## **COMMBUYS**

## **COMMBUYS Upgrade** September 20, 2021

## **Enhancements and Fixes**

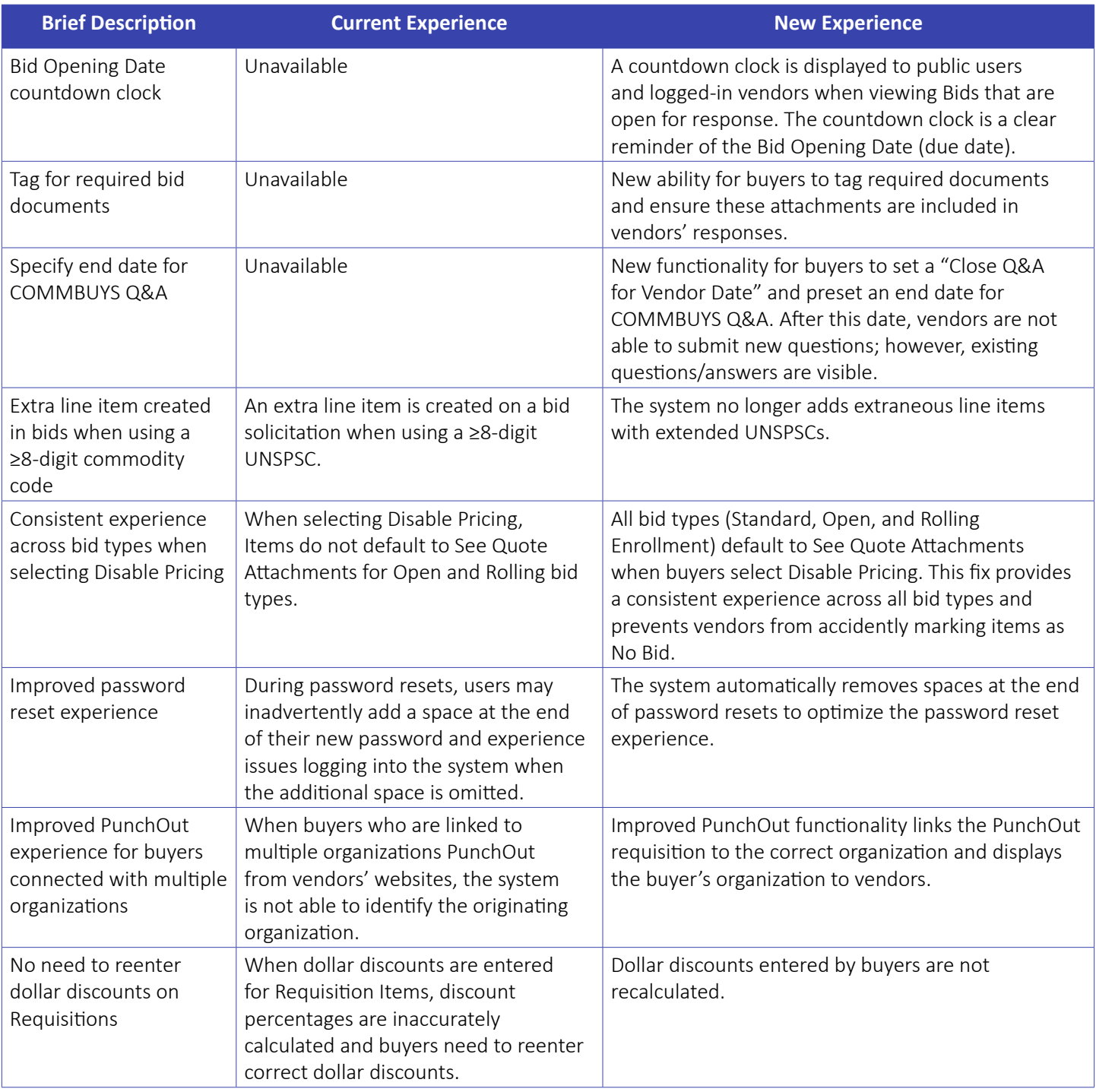

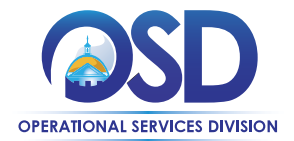

Operational Services Division | One Ashburton Place, Suite 1017 | Boston, MA 02108 | 617-720-3300 | [www.mass.gov/osd](http://www.mass.gov/osd)

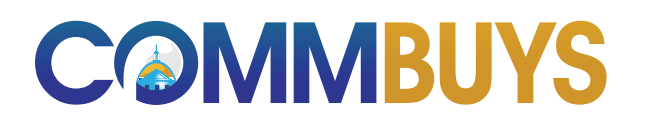

## **Enhancements and Fixes - Continued**

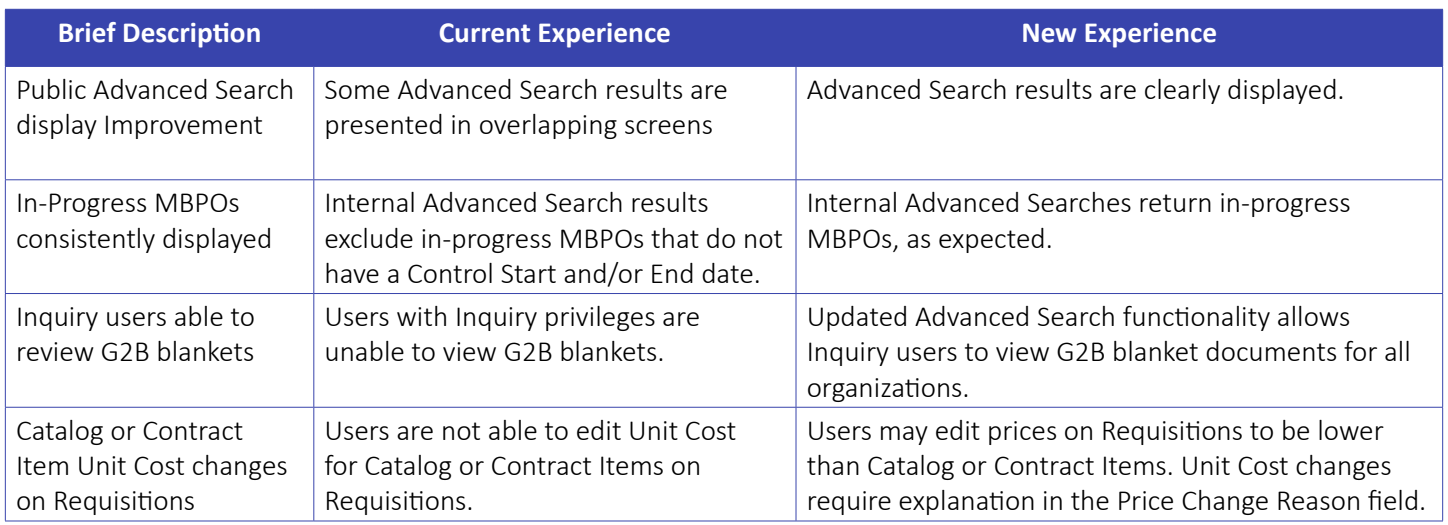

Refer questions to the [OSD Help Desk](mailto:osdhelpdesk%40mass.gov?subject=) at 888-MA-State (627-8283).

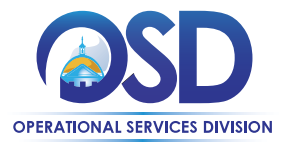

Operational Services Division | One Ashburton Place, Suite 1017 | Boston, MA 02108 | 617-720-3300 | [www.mass.gov/osd](http://www.mass.gov/osd)